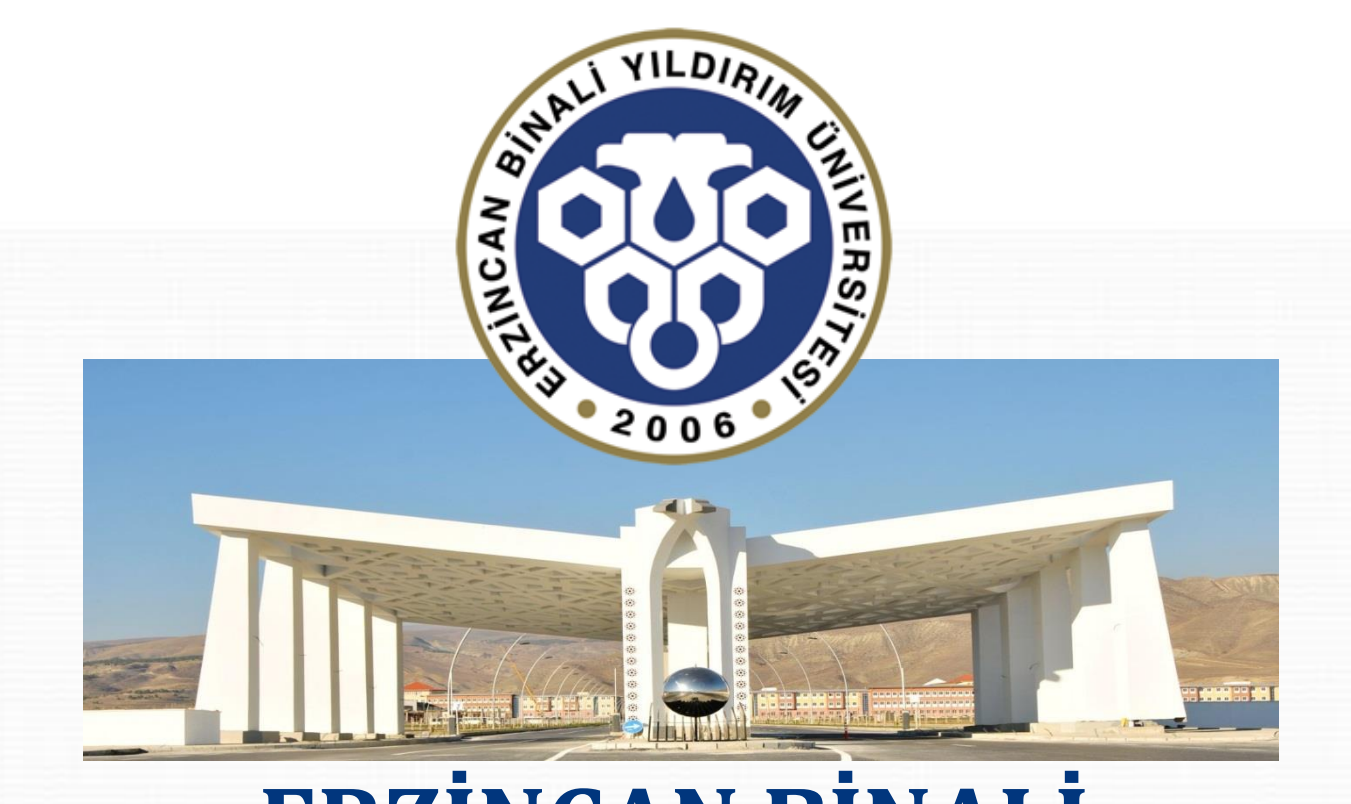

# **ERZİNCAN BİNALİ YILDIRIM ÜNİVERSİTESİ**

ANADOLU'DA BİR DÜNYA ÜNİVERSİTESİ

## **DERS KAYIT KILAVUZU**

**SON GÜNCELLEME:** 17.08.203

## **İÇİNDEKİLER**

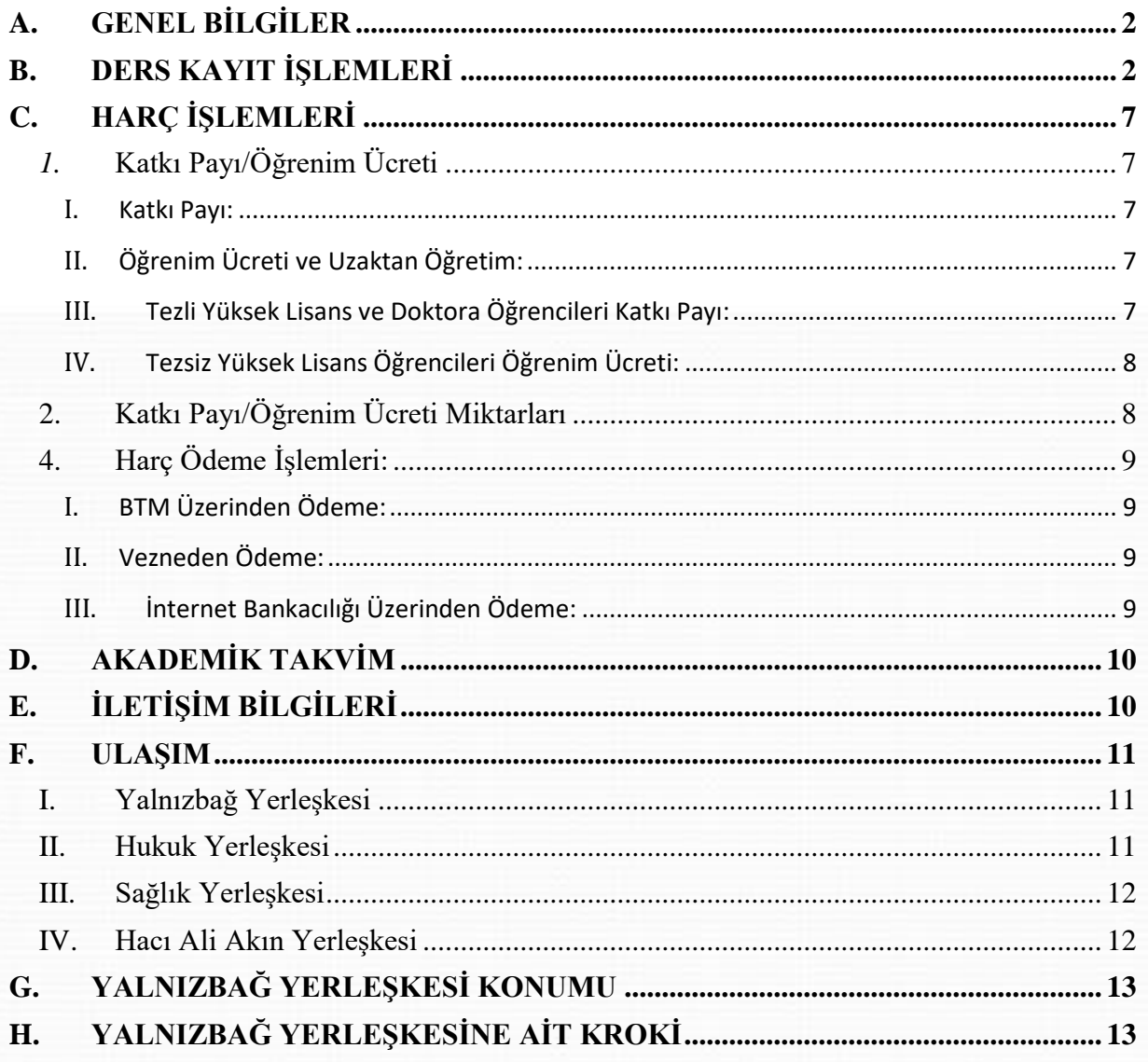

 $\overline{\mathbf{1}}$ 

## <span id="page-2-0"></span>**A. GENEL BİLGİLER**

- Ders kayıt işlemleri **25.09.2023-01.10.2023** tarihleri arasında yapılacaktır.
- Ders kayıt işleminizi <https://obs.ebyu.edu.tr/oibs/ogrenci/> adresinden Öğrenci İşleri Otomasyon Sistemine giriş yaparak gerçekleştirebilirsiniz.
- Eğitim-Öğretim/Dersler **02.10.2023** tarihi itibariyle başlayacaktır.
- Tüm öğrenci harçları **Halkbank** aracılığı ile öğrenci numarası kullanarak yatırılmaktadır.
- Katkı payı/öğrenim ücretini ödeyen ve ders alma işlemi danışman onayı ile elektronik ortamda tamamlayan öğrencinin kaydı yenilenmiş sayılır. *(Normal süreyi aşmayan 1. Öğretim öğrencileri katkı payı ödemeyecektir.)*
- Öğrenciler, ders kayıtları ile ilgili değişiklik taleplerini ders ekle/çıkar (02.10.2023-04.10.2023) süresi içerisinde öğrenci işleri otomasyon sistemi üzerinde kendileri yapacaktır. Süresi içerisinde değişiklik yapmayan öğrencilerin elektronik ortamda tamamlanan ders kayıtları geçerlidir.

## <span id="page-2-1"></span>**B. DERS KAYIT İŞLEMLERİ**

*1.* Öğrenci İşleri Otomasyon Sistemine kullanıcı adı (öğrenci no) ve şifrenizle giriş yapınız. *(Şifrenizi unuttuysanız "Şifremi Unuttum" bağlantısını kullanabilirsiniz. )*

Öğrenci numaranızı öğrenmek içi[n tıklayınız](https://obs.ebyu.edu.tr/oibs/ogrsis/no_query.aspx).

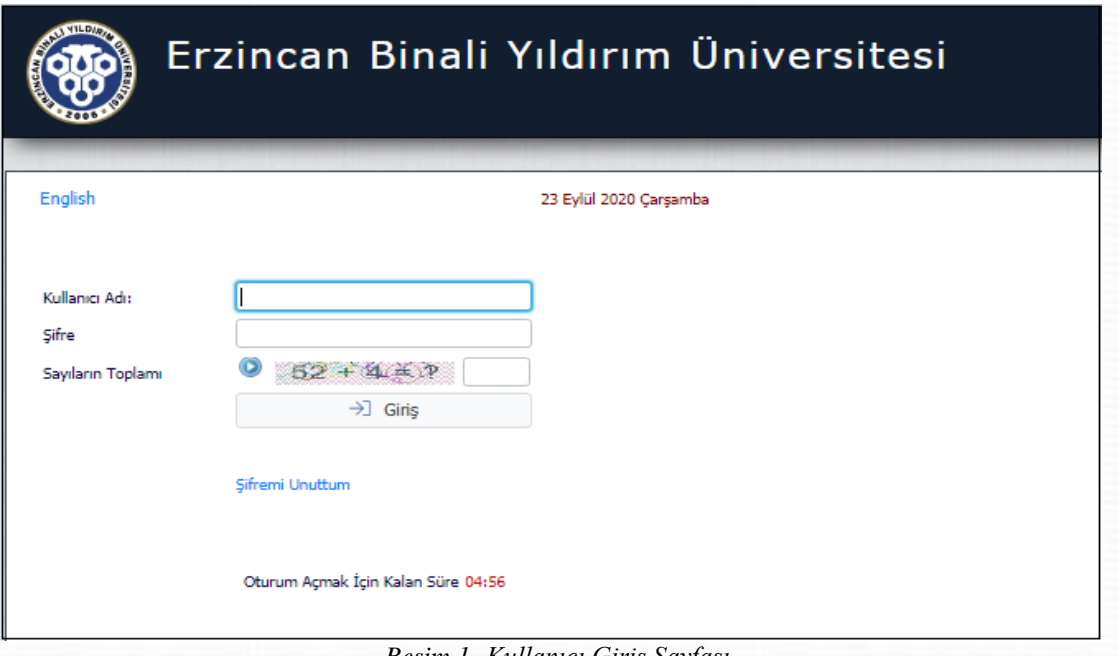

*Resim 1- Kullanıcı Giriş Sayfası*

**2**

**2.** Sisteme giriş yaptıktan sonra menüde bulunan *"Ders ve Dönem İşlemleri /Ders Kayıt "* bağlantısı tıklanarak ders seçimi yapılacak olan sayfaya erişim sağlayınız.

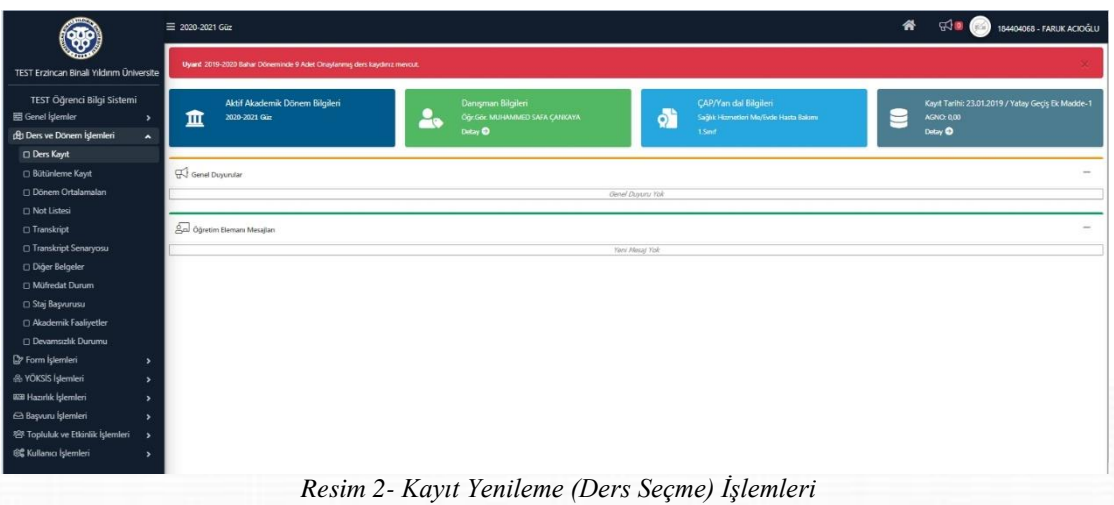

**3.** Ders kayıt alanında açılan dersleri görebilir ve artı(+) butonuna tıklanarak ve yine açılan sayfada tekrar artı (+) butonuna tıklanarak ders eklenir.

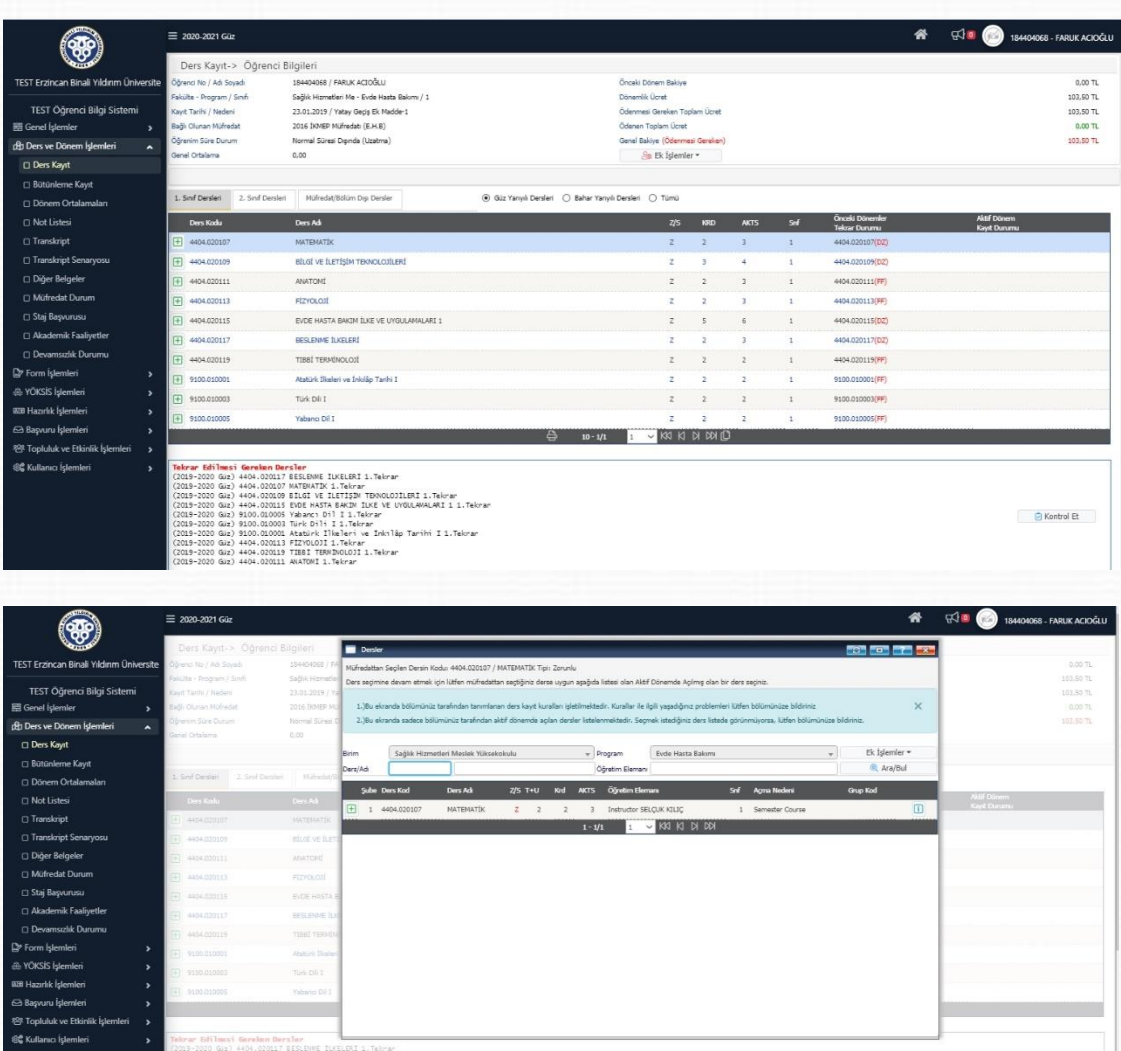

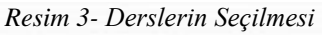

**4.** Derslerinizi seçtikten sonra "*Kontrol Et*" butonu ile kontrol sağlayınız. Derslerinizi son bir defa kontrol ederek *"Kesinleştir"* butonu vasıtasıyla derslerinizi, danışmanınıza gönderebilirsiniz.

|                                                 | + 4404.020111                                                                                            | ANATOMÍ                                                                                                    |                                                               |                | $\overline{z}$ | $\overline{ }$            |                | ï                | 4404.020111(FF)                      |         |        |                                |
|-------------------------------------------------|----------------------------------------------------------------------------------------------------|----------------------------------------------------------------------------------------------------|---------------------------------------------------------------|----------------|----------------|---------------------------|----------------|------------------|--------------------------------------|---------|--------|--------------------------------|
|                                                 |                                                                                                    |                                                                                                    |                                                               |                |                |                           |                |                  |                                      |         | Kaydi  |                                |
|                                                 | FFI 4404,020113                                                                                          | <b>FÍZYOLOJÍ</b>                                                                                                    |                                                               |                | $\overline{z}$ | $\overline{2}$            |                | q,               | 4404.020113(FF)                      |         | Kaydi  |                                |
|                                                 | FT 4404,020115                                                                                           | EVDE HASTA BAKIM TIKE VE UYGULAMALARI 1                                                                                                    |                                                               |                | $\overline{z}$ | $\overline{\phantom{a}}$  |                | $\mathbf{1}$     | 4404.020115(DZ)                      |         | Kayth  |                                |
| TEST Erzincan Binali Yıldırım Üniversite        | 4404.020117                                                                                              | BESLEVALE TUKELERT                                                                                                    |                                                               |                | ż              | $\overline{z}$            | $\overline{z}$ | t.               | 4404.020117(02)                      |         | Kayth  |                                |
| TEST Öğrenci Bilgi Sistemi                      | F 4404.020119                                                                                            | TIRRÍ TERMÍNOLOJÍ                                                                                                    |                                                               |                | $\overline{z}$ |                           |                | ×.               | 4404.020119(FF)                      |         | Kaydi  |                                |
| H Genel İşlemler<br>$\overline{ }$              | [+] 9100.010001                                                                                          | Atatürk İlkeleri ve İnkilâp Tarihi I                                                                                                    |                                                               |                | $\overline{z}$ | $\overline{z}$            | $\overline{2}$ | $\mathbf{1}$     | 9100.010001(FF)                      |         | Kayth  |                                |
| cep Ders ve Dönem İşlemleri                     | $\boxed{+}$ 9100.010003                                                                                  | Türk Dili I                                                                                                    |                                                               |                | $\overline{z}$ | $\overline{z}$            |                | $\mathbf{r}$     | 9100.010003(FF)                      |         | Kaydi  |                                |
| <b>Ders Kayıt</b>                               | → 9100.010005                                                                                            | Yabano Dil I                                                                                                    |                                                               |                | $\overline{z}$ | $\overline{z}$            |                |                  | 9100.010005(FF)                      |         | Kayd   |                                |
| □ Bütünleme Kayıt                               |                                                                                                    |                                                                                                    | $10 - 1/1$                                                    | $\checkmark$   |                | $RQ$ $RQ$ $RQ$            |                |                  |                                      |         |        |                                |
| □ Dönem Ortalamaları                            |                                                                                                    |                                                                                                    |                                                               |                |                |                           |                |                  |                                      |         |        |                                |
| <b>D</b> Not Listesi                            | Tekrar Edilmesi Gerelan Dersler                                                                          |                                                                                                    |                                                               |                |                |                           |                |                  |                                      |         |        |                                |
|                                                 |                                                                                                    | (2019-2020 Guz) 4404.020117 BESLENNE ILKELERI 1. Teknan<br>(2019-2020 Guz) 4404.020117 BESLENNE ILKELERI 1. Teknan                                                           |                                                               |                |                |                           |                |                  |                                      |         |        |                                |
| □ Transkript                                    |                                                                                                    | .<br>(2019–2020 Giz) 4404.020109 BILGI VE ILETIŞIN TERNOLOJILERI 1.Tekrar<br>(2019–2020 Giz) 4404.020115 ENDE HASTA BAKIM ILKE VE UYGULAMALARI 1 1.Tekrar                    |                                                               |                |                |                           |                |                  |                                      |         |        |                                |
| Transkript Senaryosu                            | (2019–2020 Güz) 9100.010005 Yabancı Dil I 1.Tekrar<br>(2019–2020 Güz) 9100.010005 Yabancı Dil I 1.Tekrar |                                                                                                    |                                                               |                |                |                           |                |                  |                                      |         |        | El Kontrol Et                  |
| Diğer Belgeler                                  | 2019-2020 Giz) 4404.020113 FİZYOLOJİ 1.Tekrar                                                            | (2019-2020 GJz) 9100.010001 Atatürk Ilkeleri ve Inkilâp Tarihi I 1.Tekrar                                                                                                    |                                                               |                |                |                           |                |                  |                                      |         |        |                                |
| <b>DI Müfredat Durum</b>                        | (2019-2020 Giz) 4404.020111 ANATOMI 1. Tekran                                                            | 2019-2020 Giz) 4404.020119 TIBBI TERMINOLOJI 1. Tekrar                                                                                                    |                                                               |                |                |                           |                |                  |                                      |         |        |                                |
| G Staj Başvurusu                                |                                                                                                    | Öğrenci Kesinleştirme Durumu : Kesinleştirilmedi ! (Ödeme Onayı Bekliyor)                                                                                                    |                                                               |                |                |                           |                |                  | Dangman Onay Durumu : Onaylanmadı !  |         |        |                                |
| Akademik Faaliyetler                            | Seplen Dersler                                                                                           |                                                                                                    |                                                               |                |                |                           |                |                  |                                      |         |        |                                |
| <b>Devamsizlik Durumu</b>                       |                                                                                                    | Ders Ad                                                                                                    |                                                               | <b>Z/S T+L</b> |                |                           |                |                  |                                      |         |        |                                |
| P Form Islemleri                                | 1 4404.020107<br>回                                                                                       | MATEMATÍK                                                                                                    |                                                               | $2 - 2 + 0$    | $\overline{z}$ | $\overline{\mathbf{3}}$   | $\ddot{ }$     | Deva<br>Alttan   | Dnn.                                 |         |        | <b><i>O</i></b> Diğer Bilgiler |
| & YÖKSİS İşlemleri                              | Ŵ<br>1 4404.020109                                                                                       | <b>BILGE VE ILETISIM TEKNOLOJILERI</b>                                                                                                    |                                                               | $2 - 2 + 0$    | $\overline{3}$ | 4                         | I.             | Devaml<br>Alther | Dnm                                  |         |        | <b>1</b> Diğer Bilgiler        |
| <b>EE Hazırlık İşlemleri</b>                    | Û<br>1 4404,020111                                                                                       | <b>ANATOMÍ</b>                                                                                                    | z.                                                            | $2+0$          |                |                           |                | Alttan           | Dom                                  |         |        | <b>Diğer Bilgiler</b>          |
| Basyuru İslemleri                               | À<br>1 4404,020113                                                                                       | <b>FIZYOLOJI</b>                                                                                                    |                                                               | $2 - 2 + 0$    | $\mathbf{2}$   | $\overline{3}$            | $\Delta$       | Alttan           | Dam                                  |         |        |                                |
| 容 Topluluk ve Etkinlik İşlemleri                |                                                                                                    |                                                                                                    |                                                               |                |                |                           |                | Devaml           |                                      |         |        | <b>Diğer Bilgiler</b>          |
| 66 Kullanıcı İşlemleri<br>$\mathbf{v}$          | Ĥ<br>1 4404,020115                                                                                       | EVDE HASTA BAKIM JUKE VE UYGULAMALARI 1                                                                                                    |                                                               | $2 \div 3 + 2$ | $\mathbf{S}$   | i.                        | $\mathbf{1}$   | Devami           | Dom.                                 |         |        | <b>O</b> Diğer Bilgiler        |
|                                                 | 面<br>1 4404.020117                                                                                       | BESLENNE TUKELERT                                                                                                    |                                                               | $2 - 2 + 0$    | $\overline{2}$ | $\overline{3}$            | $\mathbf{I}$   | Alttan           | Dom                                  |         |        | <b>Diğer Bilgiler</b>          |
|                                                 | û<br>1 4404.020119                                                                                       | TIBBİ TERMİNOLOJİ                                                                                                    |                                                               | $2 - 2 + 0$    |                |                           |                | Alttan           | Dnm                                  |         |        | <sup>1</sup> Diğer Bilgiler    |
|                                                 | 庙<br>1 9100.010001                                                                                       | Atatürk İlkeleri ve İnkilâp Tarihi I                                                                                                    |                                                               | $2 - 2 + 0$    | ٠,             | $\overline{2}$            | 'n,            | Altha            | Dnm.                                 |         |        | <b><i>O</i></b> Diğer Bilgiler |
|                                                 |                                                                                                    |                                                                                                    | $10 - 1/2$                                                    |                | KKI KI DI DON  |                           |                |                  |                                      |         |        |                                |
|                                                 | Toplam Kredi : 24 AKTS : 30/42 Saat : 23 Ders Sayısı : 10                                                |                                                                                                    |                                                               |                |                |                           |                |                  |                                      |         |        |                                |
|                                                 |                                                                                                    |                                                                                                    |                                                               |                |                |                           |                |                  |                                      |         |        |                                |
|                                                 |                                                                                                    |                                                                                                    |                                                               |                |                |                           |                |                  |                                      |         |        |                                |
|                                                 |                                                                                                    |                                                                                                    |                                                               |                |                |                           |                |                  |                                      |         |        |                                |
|                                                 | 4404.020111                                                                                              | <b>ANATOMÍ</b>                                                                                                    |                                                               |                |                |                           |                |                  | 4404.020111(FF)                      |         | KeyB   |                                |
|                                                 | 田 4404.020113                                                                                            | Fizyouoti                                                                                                    |                                                               |                | э              |                           |                |                  | 4404.020113(FF)                      |         | Kayda  |                                |
|                                                 |                                                                                                    |                                                                                                    |                                                               |                | ۰              |                           |                |                  |                                      |         |        |                                |
|                                                 | 田 4404.020115                                                                                            | EVDE HASTA BAKIM (UKE VE UYGULAMALARI 1)                                                                                                    |                                                               |                |                |                           |                |                  | 4404.020115(02)                      |         | Kayti  |                                |
| <b>TEST Erzincan Binali Yıldırım Üniversite</b> | 田 4404.020117                                                                                            | BESLEWIE TUREER!                                                                                                    |                                                               |                |                |                           |                |                  | 4404.020117(DZ)                      |         | Kaytin |                                |
| TEST Öğrenci Bilgi Sistemi                      | 4404.020119                                                                                              | <b>TIBBI TERMINOLOJI</b>                                                                                                    |                                                               |                |                |                           |                |                  | 4404.020119(FF)                      |         | Kayibi |                                |
| 景 Genel Islemler                                | +1 9100.010001                                                                                           | Atatürk İlkeleri ve İrkilâp Tarihi I                                                                                                    |                                                               |                |                |                           |                |                  | 9100.010001(FF)                      |         | Kayth  |                                |
| (& Ders ve Dönem İşlemleri                      | $F$ 9100.010003                                                                                          | Türk Dili I                                                                                                    |                                                               |                |                |                           |                |                  | 9100.010003(FF)                      |         | Kaydi  |                                |
| □ Ders Kayıt                                    | 79100.010005                                                                                             | <b>Yabancı Dil 1</b>                                                                                                    |                                                               |                |                |                           |                | ٠                | 9100.010005(FF)                      |         | Kaytin |                                |
|                                                 |                                                                                                    |                                                                                                    |                                                               |                |                | KKI KI DI DDI IL          |                |                  |                                      |         |        |                                |
| □ Bütünleme Kayıt                               |                                                                                                    |                                                                                                    | $10 - 1/1$                                                    |                |                |                           |                |                  |                                      |         |        |                                |
| C Dönem Ortalamalan                             |                                                                                                    | Ders Kayıt Kontrol Süreci Başarıyla Tamamlandı. Kesinleştirme Işlemi Yapabilirsiniz.                                                                                         |                                                               |                |                |                           |                |                  |                                      |         |        |                                |
| <b>Not Listesi</b>                              |                                                                                                    | Teknar Edilmesi Gereken Dersler<br>(2019-2020 Giz) 4404.020117 BESLEWE İLKELERİ 1. Teknar                                                                                    |                                                               |                |                |                           |                |                  |                                      |         |        |                                |
| Transkript                                      |                                                                                                    | .<br>(2019–2020 Guz) 4404.020107 MATEMATIK 1.Tekrar<br>(2019–2020 Guz) 4404.020109 BILGI VE ILETIŞIM TEMMOLOJILERI 1.Tek                                                     |                                                               |                | x              |                           |                |                  |                                      |         |        |                                |
| Transkript Senaryosu                            |                                                                                                    | 2019-2020 GJz) 4404.020115 EVDE HASTA BAKIM ILKE VE UYGULAMALARI                                                                                                    |                                                               |                |                |                           |                |                  |                                      |         |        | <b>EXesinlegtin</b>            |
| <b>Diger Belgeler</b>                           | (2019–2020 Guz) 9100.010005 Yabancı Dil I 1.Tekrar<br>(2019–2020 Guz) 9100.010003 Türk Dili I 1.Tekrar   |                                                                                                    |                                                               |                |                |                           |                |                  |                                      |         |        |                                |
| O Müfredat Durum                                |                                                                                                    | (2019-2020 Guz) 9100.010001 Atatürk Ilkeleri ve İnkilâp Tarihi I<br>(2019-2020 Guz) 4404.020113 FIZYOLOJI 1.Tekrar<br>2019-2020 GJz) 4404.020119 TIBBI TERMINOLOJI 1. Tekrar | Ders Kayıt Kontrol Süreci Başarıyla Tamamlandı. Kesinleştirme |                |                |                           |                |                  |                                      |         |        |                                |
| Staj Basvurusu                                  | 2019-2020 Giz] 4404.020111 AVATONT 1. Tekran                                                             |                                                                                                    | Islemi Yapabilirsiniz.                                        |                |                |                           |                |                  |                                      |         |        |                                |
|                                                 |                                                                                                    | Öğrenci Kesinleştirme Durumu't Kesinleştirilmedi   (Ödeme Onayı Bekliyor)                                                                                                    | Tamam                                                         |                |                |                           |                |                  | Danigman Onay Durumu : Onaylanmadi I |         |        |                                |
| Akademik Faaliyetler                            | Seplen Dersler                                                                                           |                                                                                                    |                                                               |                |                |                           |                |                  |                                      |         |        |                                |
| C Devamsızlık Durumu                            | Şb. Ders Kodu                                                                                            | Ders Adı                                                                                                    |                                                               |                |                |                           | Sni            | Als              | Agma Nedeni                          | Grup Ko |        |                                |
| Ty Form Islemleri                               | 1 4404.020107<br>盲                                                                                       | <b>MATEMATIK</b>                                                                                                    |                                                               | $2 - 2 + 0$    | $\overline{2}$ |                           |                | Alten            | Drm                                  |         |        | <b>D. Diğer Bigiler</b>        |
| <b>B</b> YOKSIS Islemleri                       | Ø<br>1 4404.020109                                                                                       | <b>BILGİ VE İLETİŞİM TEKNOLOJİLERI</b>                                                                                                    | $\overline{z}$                                                | $2+0$          | $\overline{z}$ | z                         | $\mathbf{1}$   | Devaml<br>Alttan | Dem                                  |         |        | <sup>1</sup> Diğer Bigiler     |
| AIB Hazırlık İşlemleri                          | 1 4404.020111<br>ø                                                                                       | ANATOMI                                                                                                    |                                                               | $2 + 0$        |                |                           | 1              | Altan            | <b>Draw</b>                          |         |        | <b>O Diãer Blale</b>           |
| Basyuru İslemleri                               | 冒<br>1 4404.020113                                                                                       | <b>FIZYOLOJI</b>                                                                                                    | $\mathbf{z}$                                                  | $2 + 0$        |                |                           | $\mathbf{1}$   | Altan            | Dom                                  |         |        | <b><i>O</i></b> Diğer Bigler   |
| 88 Topluluk ve Etkinlik İşlemleri               |                                                                                                    |                                                                                                    | ż                                                             |                |                |                           |                | Devaml           |                                      |         |        |                                |
| <b>创 Kullanıcı İşlemleri</b>                    | 冒<br>1 4404.020115                                                                                       | EVDE HASTA BAKIM TUKE VE UYGULAMALARI 1                                                                                                    |                                                               | $3 + 2$        |                |                           |                | Altar<br>Devaml  | Dram                                 |         |        | <b>O</b> Diğer Bigiler         |
|                                                 | O)<br>1 4404,020117                                                                                      | <b>BESLEINVE TUXELER!</b>                                                                                                    | $\overline{\phantom{a}}$                                      | $2+8$          |                |                           |                | Alta             | Drm                                  |         |        | <b>Diğer Bigile</b>            |
|                                                 | $1 - 4404.020119$<br>团                                                                                   | TIBBI TERMINOLOJI                                                                                                    | ž                                                             | $2 + 0$        |                |                           |                | Altan            | Divi                                 |         |        | 1 Diğer Bigiler                |
|                                                 | 1 9100.010001                                                                                            | Atatürk İlkeleri ve İnkilâp Tarihi I                                                                                                    | $\overline{z}$                                                | $2 + 0$        |                |                           |                | Altan            | Drm                                  |         |        | <b>D</b> Diğer Bigiler         |
|                                                 |                                                                                                    |                                                                                                    | $10 - 1/2$                                                    |                |                | <b>KKI KI DI DI DI LE</b> |                |                  |                                      |         |        |                                |

*Resim 4- Derslerin Kesinleştirmesi (Danışman Onayına Gönderilmesi)*

**4**

**5.** Derslerinizi kesinleştirirken *"Kesinleştirme işlemini yapılabilmesi için … TL ödenmesi gerekmektedir. "* uyarısı alıyorsanız, harç borcu tutarını ödedikten sonra derslerinizi kesinleştirebilirsiniz. Eğer böyle bir uyarı almıyorsanız lütfen bir sonraki işlem basamağına geçiniz *([Harçlar ve Ödeme İşlemleriyle ilgili detaylı bilgi için lütfen](#page-7-0)  [Katkı Payı/Öğrenim Ücretleri](#page-7-0) başlığı altını inceleyiniz.)*

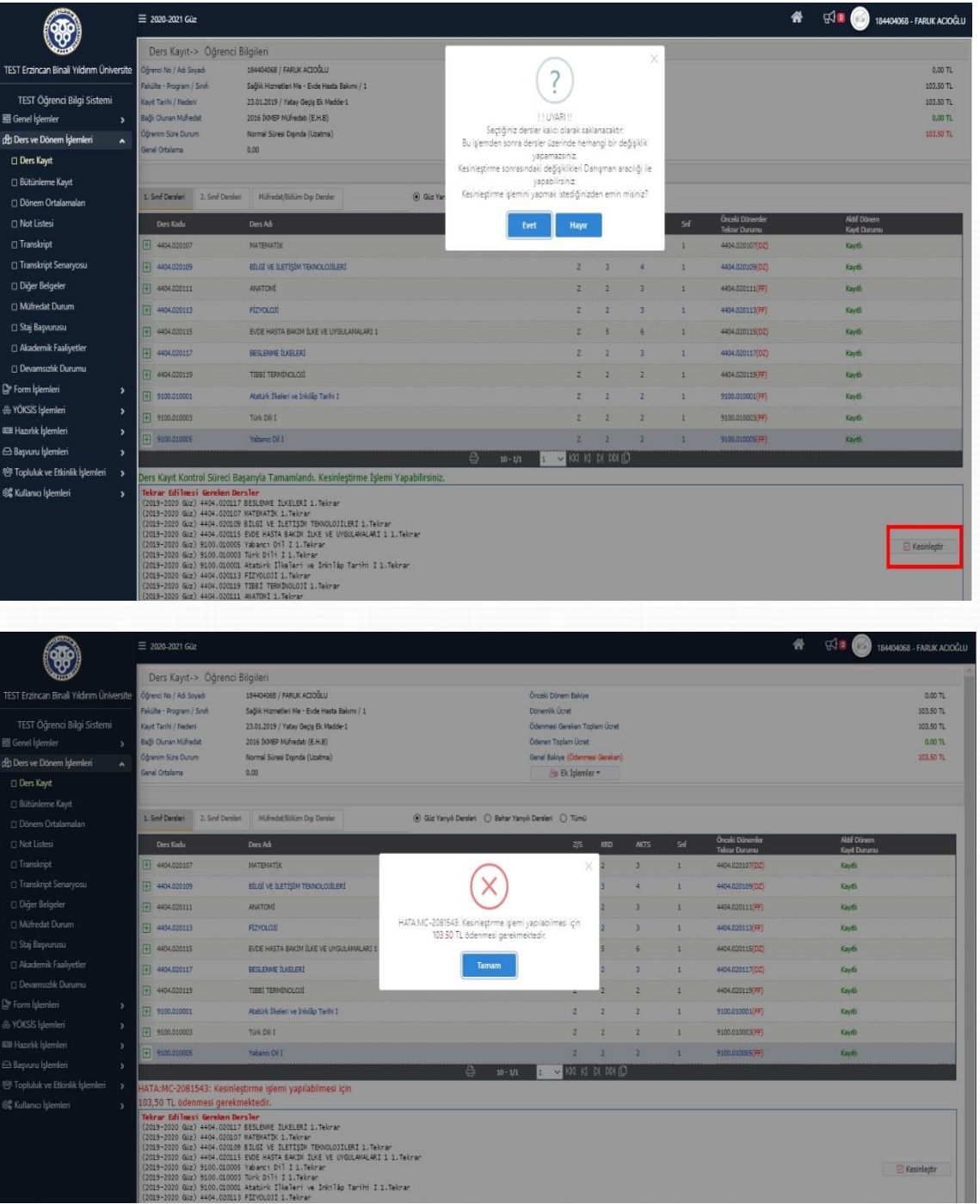

*Resim 5- Harç Ödenmedi Uyarısı*

**6.** Derslerinizi kesinleştirdikten sonra *"Ders Kaydı (Kesinleştirme İşlemi) Başarı ile yapıldı."* bilgilendirme penceresiyle karşılaşırsınız. Bu işlemden sonra sayfanızda *"Danışman Onay Durumu: Onaylamadı"* olarak güncellenecektir. Bir sonraki aşama olarak danışmanınız gönderdiğiniz dersleri onayladığında aynı bilgi *"Danışman Onay Durumu: Onayladı"* olarak görünecektir. (*Ders kaydınızın tamamlanması için Danışman tarafından onaylanması gerekmektedir.*)

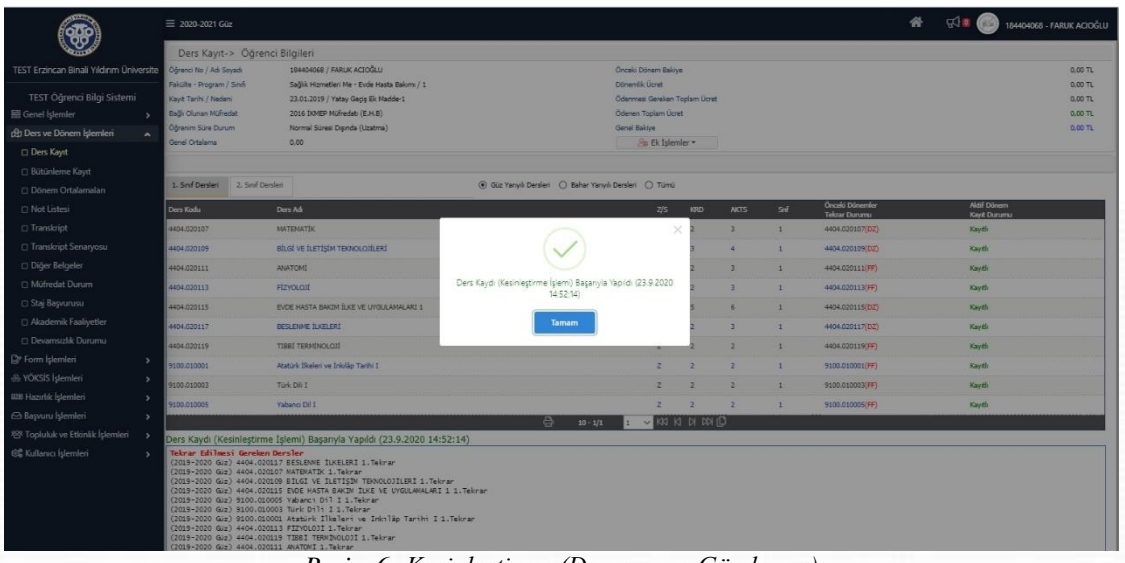

#### *Resim 6- Kesinleştirme (Danışmana Gönderme)*

|                                                               | 1. Sint Dersleri 2. Sinit Dersleri<br>(e) Güz Yarıyılı Dersleri ( ) Bahar Yarıyılı Dersleri ( ) Tümü                                                                                                    |                                                                                                    |   |                             |                    |                                      |                             |                            |                                                |                                    |                             |  |  |
|---------------------------------------------------------------|----------------------------------------------------------------------------------------------------|----------------------------------------------------------------------------------------------------|---|-----------------------------|--------------------|--------------------------------------|-----------------------------|----------------------------|------------------------------------------------|------------------------------------|-----------------------------|--|--|
|                                                               | <b>Ders Kodu</b>                                                                                                    | Ders Ad                                                                                                    |   |                             |                    | 2S<br>KRO                            | <b>AKTS</b>                 | Sef                        | <b>Onceki Dönemler</b><br><b>Tekrar Durumu</b> | <b>Aktif Dönem</b><br>Kevit Durumu |                             |  |  |
|                                                               | 4404.020107                                                                                                    | MATEMATIK                                                                                                    |   |                             |                    | $2 -$<br>$\overline{2}$              | 3                           | $\mathbf{1}$               | 4404.020107(DZ)                                | Kayth                              |                             |  |  |
| <b>TEST Erzincan Binali Yıldırım Üniversite</b>               | 4404.020109                                                                                                    | <b>BÍLGÍ VE ÍLETÍSÍM TEKNOLOJÍLERÍ</b>                                                                                              |   |                             | $\mathbb{Z}$       | $\mathcal{R}$                        | $\Delta$                    | ×                          | 4404.020109(02)                                | Kavith                             |                             |  |  |
| TEST Öğrenci Bilgi Sistemi                                    | 4404.020111                                                                                                    | <b>ANATOMI</b>                                                                                                    |   |                             | $\mathbb{Z}$       | $\overline{2}$                       | $\overline{3}$              | $\mathbf{r}$               | 4404.020111(FF)                                | Kayıtlı                            |                             |  |  |
| H Genel Islemler<br>$\rightarrow$                             | 4404.020113                                                                                                    | <b>FIZYOLOM</b>                                                                                                    |   |                             | $\mathbb{Z}$       | $\overline{2}$                       | $\mathbf{z}$                | $\mathbf{1}$               | 4404.020113(FF)                                | Kayrth                             |                             |  |  |
| (B) Ders ve Dönem İşlemleri<br>$\overline{\phantom{a}}$       | 4404.020115                                                                                                    | EVDE HASTA BAKIM (LKE VE UYGULAMALARI 1)                                                                                            |   |                             |                    | $\mathbb{Z}$<br>$\overline{5}$       | $\epsilon$                  | $\mathcal{L}$              | 4404.020115(DZ)                                | Kayıtlı                            |                             |  |  |
| <b>Ders Kayıt</b>                                             | 4404.020117                                                                                                    | BESLENNE (LKELER)                                                                                                    |   |                             | $\mathbb{Z}$       | $\overline{2}$                       | $\mathcal{R}$               | $\mathcal{L}$              | 4404.020117(DZ)                                | Kavrib                             |                             |  |  |
| □ Bütünleme Kayıt                                             | 4404.020119                                                                                                    | TIBBİ TERMİNOLOJİ                                                                                                    |   |                             |                    | 2.<br>$\rightarrow$                  | $\mathbf{z}$                | $\mathcal{L}$              | 4404.020119(FF)                                | Kavith                             |                             |  |  |
| □ Dönem Ortalamaları                                          | 9100.010001                                                                                                    | Atatürk İlkeleri ve İnkilâp Tarihi I                                                                                                |   |                             | $\mathbf{z}$       | $\rightarrow$                        | $\overline{a}$              | $\mathcal{L}$              | 9100.010001(FF)                                | Kayıtlı                            |                             |  |  |
| O Not Listesi                                                 | 9100.010003                                                                                                    | Türk Dü I                                                                                                    |   |                             | $\mathbb{Z}$       | $\overline{z}$                       | 2                           | $\mathcal{L}$              | 9100.010003(FF)                                | Kindis                             |                             |  |  |
| □ Transkript                                                  | 9100.010005                                                                                                    | Yahancı Dil I                                                                                                    |   |                             | $\mathbb{Z}$       | $\overline{2}$                       | $\overline{\mathbf{z}}$     | $\mathcal{L}$              | 9100.010005(FF)                                | Kayrib                             |                             |  |  |
| Transkript Senaryosu                                          |                                                                                                    |                                                                                                    | a | $10 - 1/1$                  | $\sim$             | <b>KKI KI DI DO CO</b>               |                             |                            |                                                |                                    |                             |  |  |
| □ Diğer Belgeler                                              |                                                                                                    | Ders Kaydı (Kesinleştirme İşlemi) Başarıyla Yapıldı (23.9.2020 14:52:14)                                                            |   |                             |                    |                                      |                             |                            |                                                |                                    |                             |  |  |
| C Müfredat Durum                                              | Tekrar Edilmesi Gereken Dersler                                                                                                    | (2019-2020 Giz) 4404.020117 BESLENME ILKELERI 1. Teknan                                                                             |   |                             |                    |                                      |                             |                            |                                                |                                    |                             |  |  |
| Staj Başvurusu                                                |                                                                                                    | (2019-2020 Giz) 4404.020107 MATBIATIK 1. Teknan<br>(2019-2020 Guz) 4404.020109 BiLGI VE ILETIŞİN TERNOLOJILERI 1. Teknan            |   |                             |                    |                                      |                             |                            |                                                |                                    |                             |  |  |
| Akademik Faaliyetler                                          |                                                                                                    | (2019-2020 Guz) 4404.020115 EVDE HASTA BAKIM ILKE VE UYGULAMALARI 1 1. Tekrar<br>(2019-2020 Guz) 9100.010005 Vabanc: Dil I 1.Teknan |   |                             |                    |                                      |                             |                            |                                                |                                    |                             |  |  |
| <b>Devamsizlik Durumu</b>                                     | (2019-2020 Giz) 9100.010003 Türk Dili I 1.Tekrar<br>(2019-2020 Guz) 9100.010001 Ataturk Ilkeleri ve Inkilâo Tarihi I 1. Tekrar<br>(2019-2020 Giz) 4404.020113 FIZYOLOJI 1. Teknan<br>(2019-2020 Guz) 4404.020119 TIBBI TERMINOLOJI 1. Tekrar |                                                                                                    |   |                             |                    |                                      |                             |                            |                                                |                                    |                             |  |  |
| P Form İşlemleri<br>٠                                         |                                                                                                    |                                                                                                    |   |                             |                    |                                      |                             |                            |                                                |                                    |                             |  |  |
| <b>@ YOKSIS Islemleri</b><br>$\overline{\phantom{a}}$         |                                                                                                    | (2019-2020 GJz) 4404.020111 ANATOMI 1. Tekrar                                                                                       |   |                             |                    |                                      |                             |                            |                                                |                                    |                             |  |  |
| 928 Hazırlık İşlemleri<br>$\overline{\phantom{a}}$            | Öğrenci Kesinleştirme Durumu : Kesinleştirildi                                                                                                    |                                                                                                    |   |                             |                    | Danışman Önay Durumu : Önaylanmadı 1 |                             |                            |                                                |                                    |                             |  |  |
| Basvuru İslemleri<br>ь.                                       | Seclen Dersler                                                                                                    |                                                                                                    |   |                             |                    |                                      |                             |                            |                                                |                                    |                             |  |  |
| <sup>12</sup> Topluluk ve Etkinlik İşlemleri<br>$\rightarrow$ | Sb. Ders Kodu<br>4404.020107                                                                                                    | Ders Ad<br><b>MATEMATIK</b>                                                                                                    |   | <b>Z/S T+U</b><br>$Z = 2*0$ | Krd<br>$2^{\circ}$ | <b>AKTS</b><br>$\overline{3}$        | Sef.<br>Als<br>$\mathbf{1}$ | Devamlı<br>Dnm.            | <b>Grup Ked</b><br><b>Açma Nedeni</b>          |                                    | <b>C</b> Diğer Bilgiler     |  |  |
| de Kullanıcı İslemleri<br>٠                                   | 4404.020109                                                                                                    | BILGE VE ILETISEM TEKNOLOJILERI                                                                                                    |   | $2^{+2+0}$                  | $\overline{3}$     |                                      |                             | Alttan<br>Devarni:<br>Dom. |                                                |                                    | <b>O</b> Diğer Bilgiler     |  |  |
|                                                               | 4404.020111                                                                                                    | <b>ANATOM!</b>                                                                                                    |   | $Z = 2+0$                   | 2                  | $\overline{z}$                       |                             | Alttan<br>Alttan<br>Dnm.   |                                                |                                    | <b>C</b> Diğer Bilgiler     |  |  |
|                                                               |                                                                                                    |                                                                                                    |   |                             |                    |                                      | $\sim$                      |                            |                                                |                                    |                             |  |  |
|                                                               | 4404,020113                                                                                                    | <b>FIZYOLOJI</b>                                                                                                    |   | $Z = 2+0$                   | $\overline{ }$     |                                      | $\mathbf{1}$                | Alttan<br>Dnm.<br>Devarni  |                                                |                                    | <sup>1</sup> Diğer Bilgiler |  |  |
|                                                               | 4404.020115                                                                                                    | EVDE HASTA BAKIM JUKE VE UYGULAMALARI 1                                                                                             |   | $2, 3+2$                    | 5                  | $\kappa$                             | $\mathbf{1}$                | Dnm.<br>Alttan<br>Devamlı  |                                                |                                    | <b>O</b> Diğer Bilgiler     |  |  |
|                                                               | 4404.020117                                                                                                    | BESLENNE (LKELER)                                                                                                    |   | $2 - 2 + 0$                 | $\mathbf{2}$       |                                      | $\mathbf{1}$                | Dom.<br>Alttan             |                                                |                                    | <b>Diğer Bilgiler</b>       |  |  |
|                                                               |                                                                                                    |                                                                                                    |   |                             |                    |                                      |                             |                            |                                                |                                    |                             |  |  |

*Resim 7- Danışman Onay Durumu: Onaylamadı*

**7.** Öğrenci tarafından kesinleştirilen dersler, danışman tarafından onaylandıktan sonra "*Danışman Onay Durumu: Onaylamadı"* bilgisi *"Danışman Onay Durumu: Onayladı"*  olarak güncellenecek olup bu işlemden sonra Ders Kayıt İşleminiz tamamlanmış olacaktır.

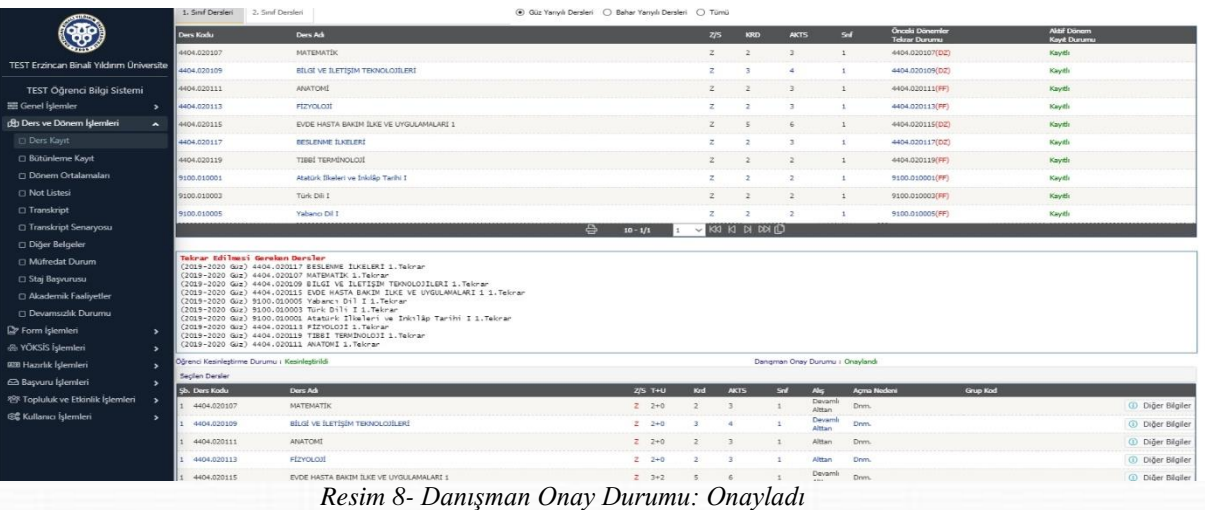

## <span id="page-7-0"></span>**C. HARÇ İŞLEMLERİ**

Hangi durumlarda harç yatırmanız gerektiği ile harcınızı nasıl yatırmanız gerektiği konusundaki detaylı açıklama ["Katkı Payı/Öğrenim Ücreti"](#page-7-1) ve ["Harç Ödeme İşlemleri"](#page-9-0) başlıkları altında detaylı olarak açıklanmıştır.

Her türlü harç yatırma işleminde lütfen öğrenci numaranızı kullanınız, EFT ya da havale ile yapılan ödemeler Öğrenci İşleri Otomasyon Sistemine yansımadığı için ders kayıt işleminizi gerçekleştiremezsiniz.

#### <span id="page-7-1"></span>*1.* **Katkı Payı/Öğrenim Ücreti**

- <span id="page-7-2"></span>**I. Katkı Payı:** Lisans ya da Ön lisans düzeyinde eğitim-öğretim görmekte olan birinci öğretim öğrencilerinden tahsil edilmesi gereken harç miktarıdır. Bu öğrenciler normal öğrenim süreleri içerisinde *(Lisans için 4 yıl, Ön Lisans için 2 yıl)* katkı payı ödemezler. İlgili kanun gereği normal öğrenim sürelerini aşmaları halinde katkı payı miktarını öderler.
- <span id="page-7-3"></span>**II. Öğrenim Ücreti ve Uzaktan Öğretim:** İkinci öğretim ve uzaktan öğretim öğrencilerinin her dönem ödemeleri gereken harç miktarıdır.
- <span id="page-7-4"></span>**III. Tezli Yüksek Lisans ve Doktora Öğrencileri Katkı Payı:** Tezli Yüksek Lisans ve doktora öğrencileri normal öğrenim süreleri içerisinde katkı payı ödemezler. İlgili kanun gereği normal öğrenim sürelerini aşmaları halinde katkı payı miktarını öderler.

**7**

<span id="page-8-0"></span>**IV. Tezsiz Yüksek Lisans Öğrencileri Öğrenim Ücreti:** İlgili Enstitü Müdürlüğü tarafından belirlenen ve Tezsiz Yüksek Lisans programlarında eğitim-öğretim görmekte olan öğrenciler tarafından yatırılması gereken harç miktarlarıdır.

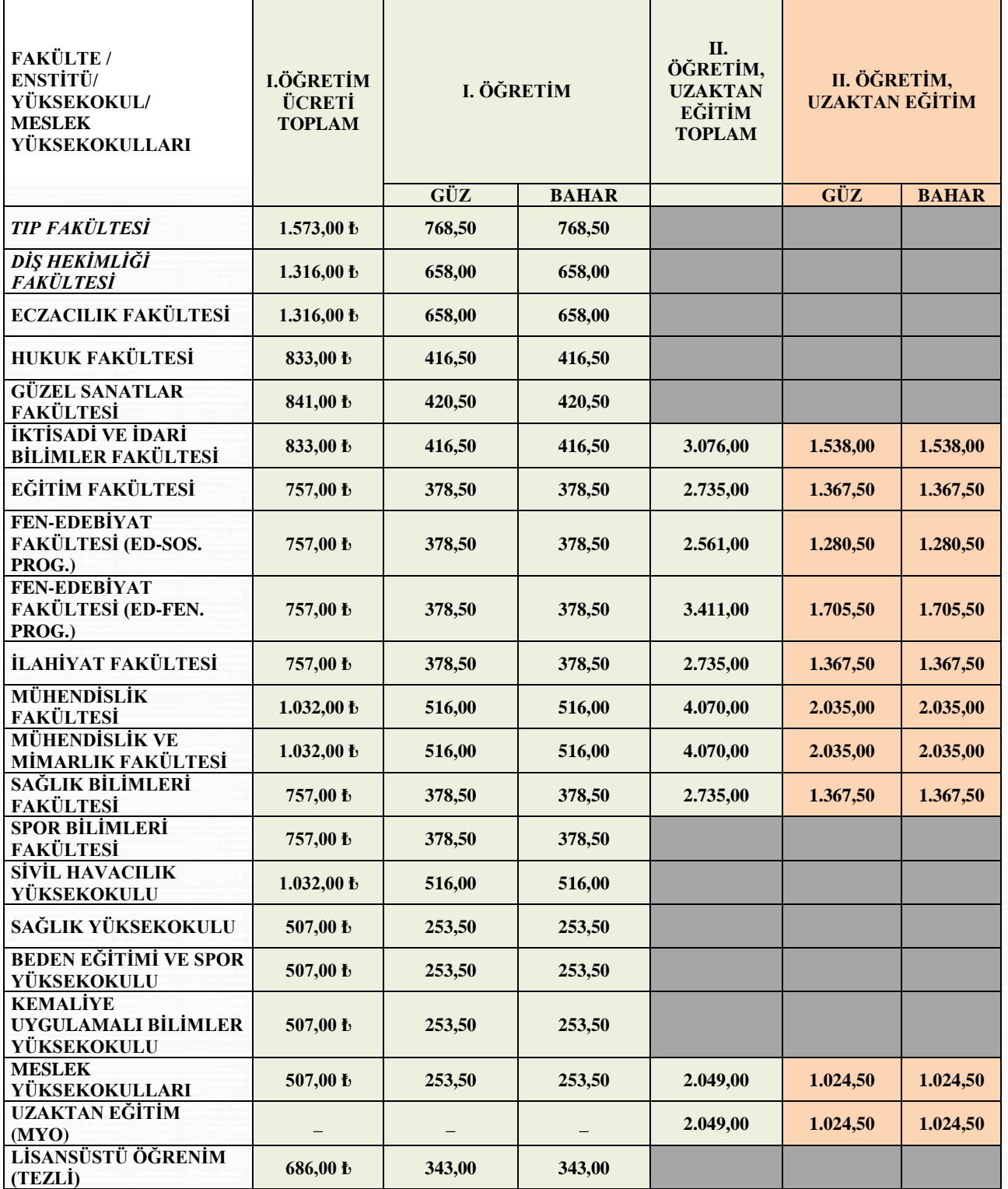

### <span id="page-8-1"></span>**2. Katkı Payı/Öğrenim Ücreti Miktarları**

#### <span id="page-9-0"></span>**3. Harç Ödeme İşlemleri:**

Katkı Payı/Öğrenim Ücreti/Ders Ücreti ödeme işlemleri tüm Türkiye'deki Halkbank Şubesi BTM'lerinden, Veznelerinden ya da Halkbankası interaktif bankacılık şubesi üzerinden yapılabilmektedir.

- <span id="page-9-1"></span>**I. BTM Üzerinden Ödeme:** Bu işlem tüm Halkbank BTM'lerinden *(para yatırma işlemi yapabilen Halkbank ATM'si)* kartsız işlem olarak yapılabilmektedir. Harç yatırma işlemi için aşağıdaki işlem basamaklarını takip ediniz;
	- $\checkmark$  Giris tusuna basınız.
	- Ödemeler seçeneğini seçiniz.
	- $\checkmark$  Üniversite Ödemeleri seçeneğini seçiniz.
	- $\checkmark$  Karsiniza gelen Üniversite listesinden Erzincan Üniversitesi'ni bularak Üniversite kodunu giriniz.
	- $\checkmark$  Öğrenci numaranızı giriniz.
	- $\checkmark$  Yatırmanız gereken harç miktarı karşınıza gelecektir, bu borcu seçiniz.
	- $\checkmark$  Paranızı, para alma haznesine verleştiriniz.
	- $\checkmark$  Para sayıldıktan sonra işlemi onaylayınız.
	- $\checkmark$  islem makbuzunu almayı unutmayınız.
- <span id="page-9-2"></span>**II. Vezneden Ödeme:** Bu işlem tüm Türkiye'deki Halkbank şubelerindeki veznelerden öğrenci numaranızla yapılabilmektedir. Yatırma işleminden sonra işlem makbuzunuzu almayı unutmayınız.
- <span id="page-9-3"></span>**III. İnternet Bankacılığı Üzerinden Ödeme:** Bu işlem sadece Halkbank interaktif bankacılık hesabı kullanan Halkbank müşterileri tarafından yapılabilmektedir. İnteraktif bankacılık üzerinden harç yatırma işlemi için aşağıdaki işlem basamaklarını takip ediniz.
	- $\checkmark$  Halkbank interaktif bankacılık hesabınıza giriş yapınız.
	- Diğer Ödemeler/Kurum Ödemeleri/ Eğitim Ödemeleri üzerinden ilgili ekrana ulaşınız.
	- Ödeme yapacağınız kurum olarak Erzincan Üniversitesi'ni seçiniz.
	- Öğrenci numaranızı giriniz ve Sorgula butonunu tıklayınız, harç borcunuz listelenecektir.
	- $\checkmark$  Harc borcunuzun sağ tarafında bulunan Ödeme  $\Box$  butonunu tıklayınız.
	- Ödeme işlemini onaylayınız.
	- $\checkmark$  İslem makbuzunuzu almayı unutmayınız.

<sup>\*</sup> 2023-2024 Eğitim-Öğretim yılı için Cumhurbaşkanlığı Kararnamesi ile belirlenen tutarlardır.

\* Cumhurbaşkanlığı kararnamesinde belirtilen "Bir yükseköğretim programına kayıtlı iken tekrar girdiği sınav sonucuna göre başka bir yükseköğretim kurumuna yerleşen öğrenciler, kayıt yapacakları yükseköğretim programına ait katkı payı/öğretim ücretine tabi olur." hükmü kapsamında güz yarıyılı ders kayıt tarihlerine kadar önceki programdan kaydını sildirmeyen öğrencilerden ikinci yükseköğretim programı katkı payı ücreti tahsil edilecektir.

## <span id="page-10-0"></span>**D. AKADEMİK TAKVİM**

<span id="page-10-1"></span><https://ogrenciisleri.ebyu.edu.tr/akademik-takvim/>

## **E. İLETİŞİM BİLGİLERİ**

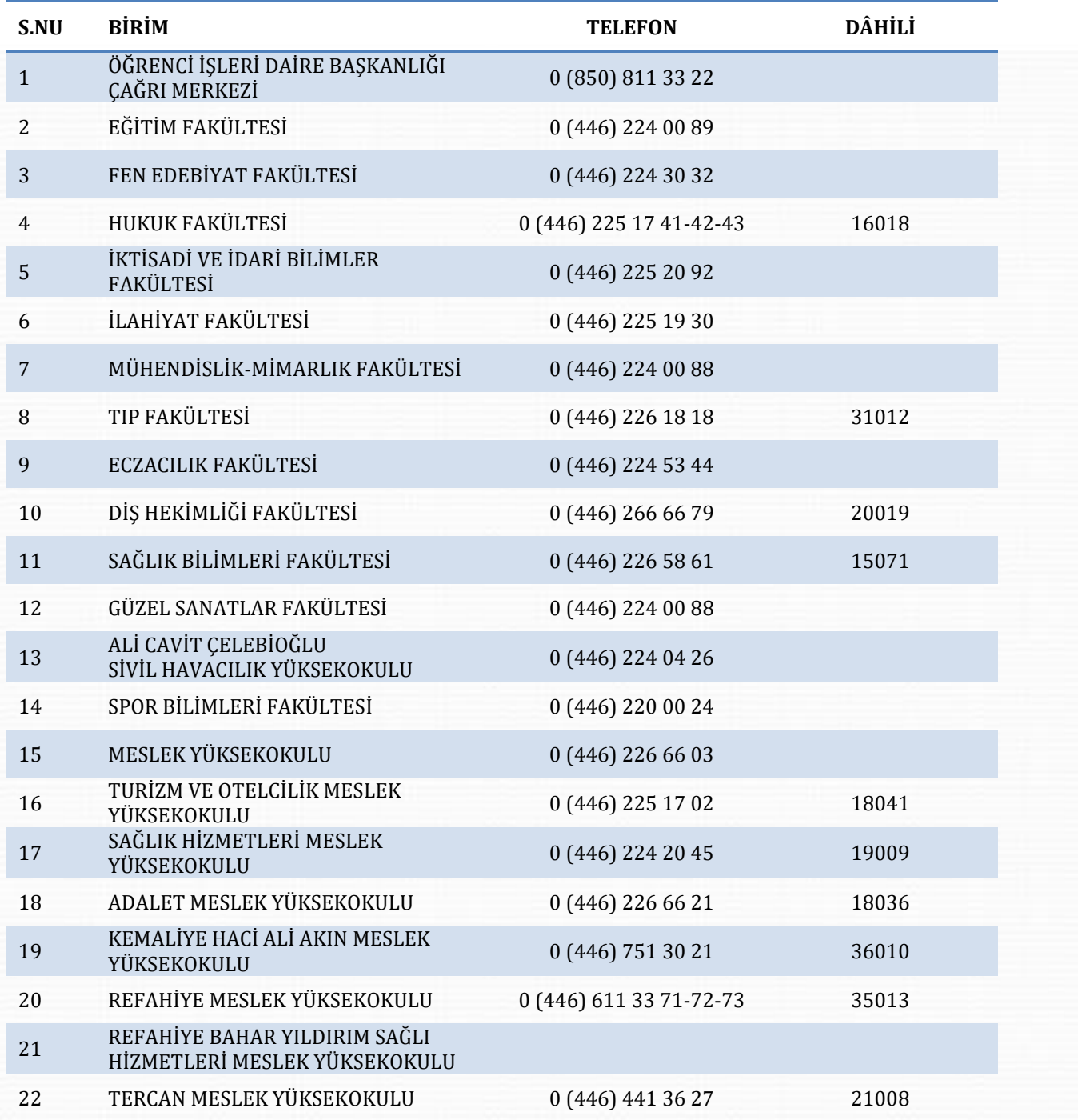

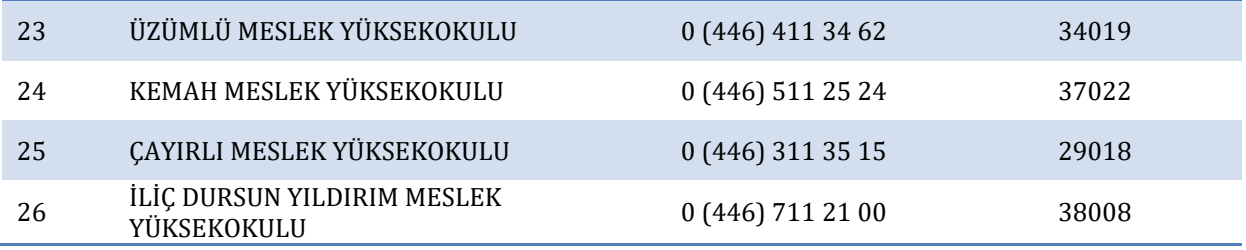

### <span id="page-11-0"></span>**F. ULAŞIM**

<span id="page-11-1"></span>**I. Yalnızbağ Yerleşkesi**

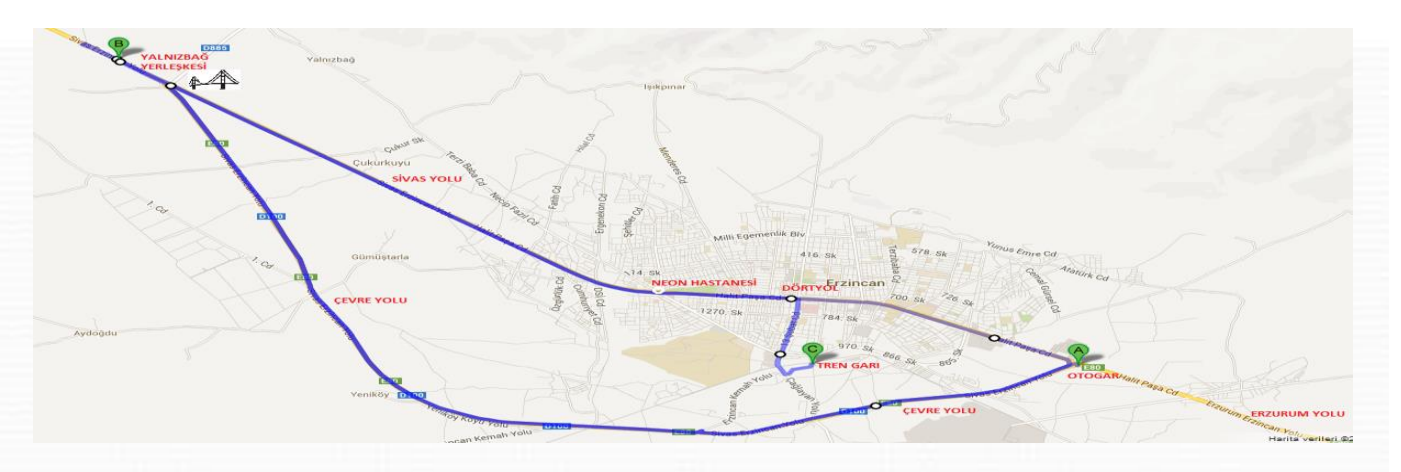

Otogardan ulaşım: 1-6-2 numaralı şehir içi otobüslerinden dört yolda inip 14-14A-14B numaralı şehir içi otobüslerine aktarma yaparak yerleşkeye ulaşabilirsiniz.

Tren garından ulaşım: 7-8 numaralı şehir içi otobüslerinden dört yolda inip 14-14A-14B numaralı şehir içi otobüslerine aktarma yaparak yerleşkeye ulaşabilirsiniz.

#### <span id="page-11-2"></span>**II. Hukuk Yerleşkesi**

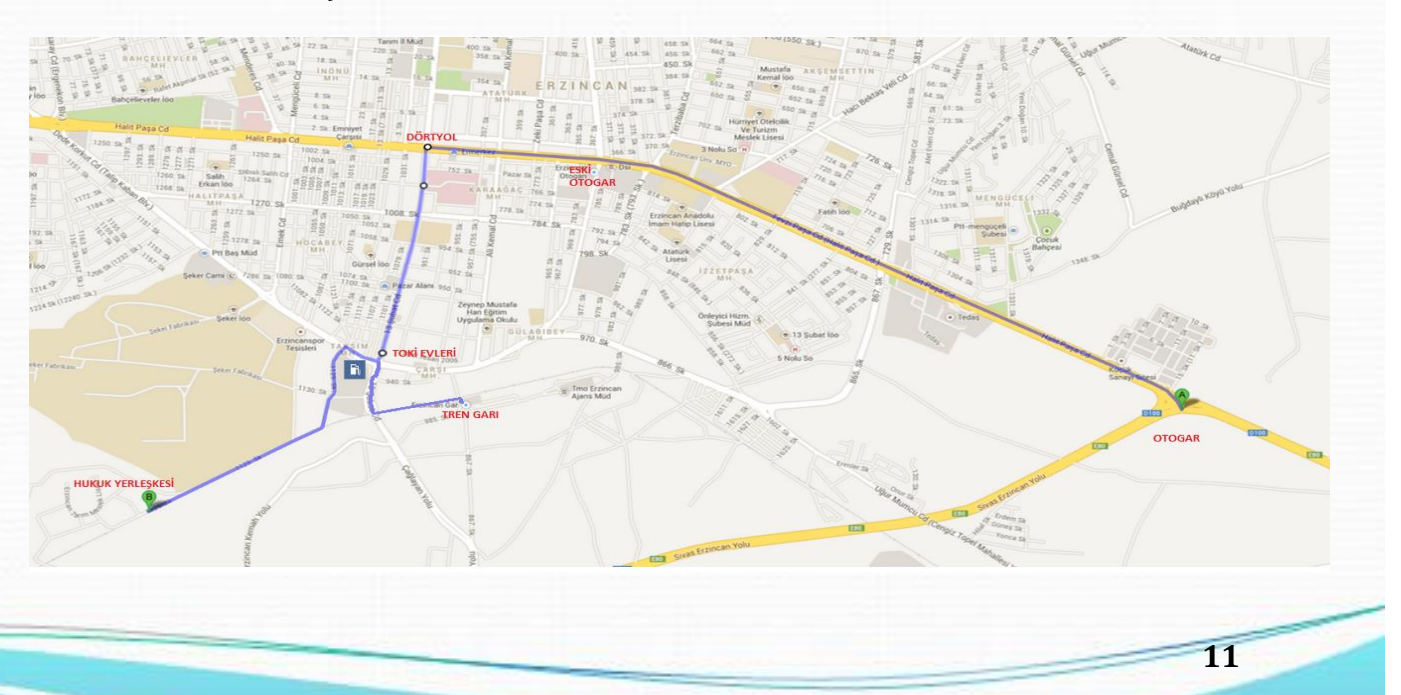

Otogardan ulaşım: 1-6-2 numaralı şehir içi otobüslerinden dört yolda inip 7-8 numaralı şehir içi otobüslerine aktarma yaparak yerleşkeye ulaşabilirsiniz.

Tren garından ulaşım: 7-8 numaralı şehir içi otobüsleriyle yerleşkeye ulaşabilirsiniz.

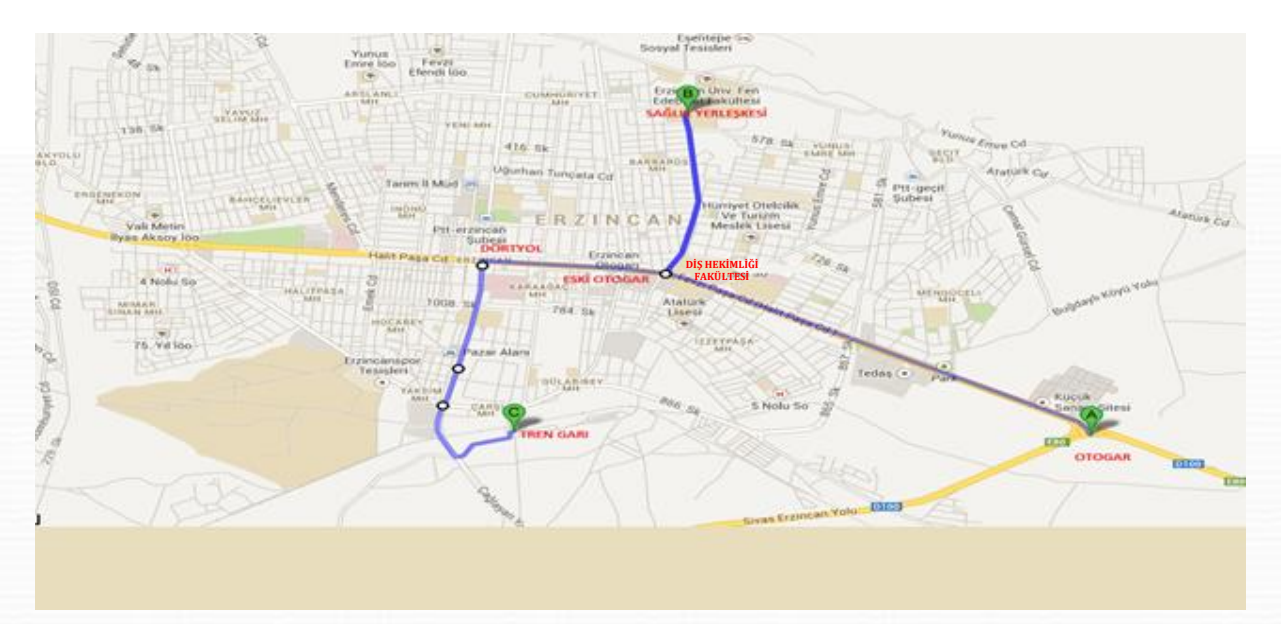

#### <span id="page-12-0"></span>**III. Sağlık Yerleşkesi**

Otogardan ulaşım: 2 numaralı şehir içi otobüsüyle yerleşkeye ulaşabilirsiniz.

Tren garından ulaşım: 7-8 numaralı şehir içi otobüsleriyle yerleşkeye ulaşabilirsiniz.

#### <span id="page-12-1"></span>**IV. Hacı Ali Akın Yerleşkesi**

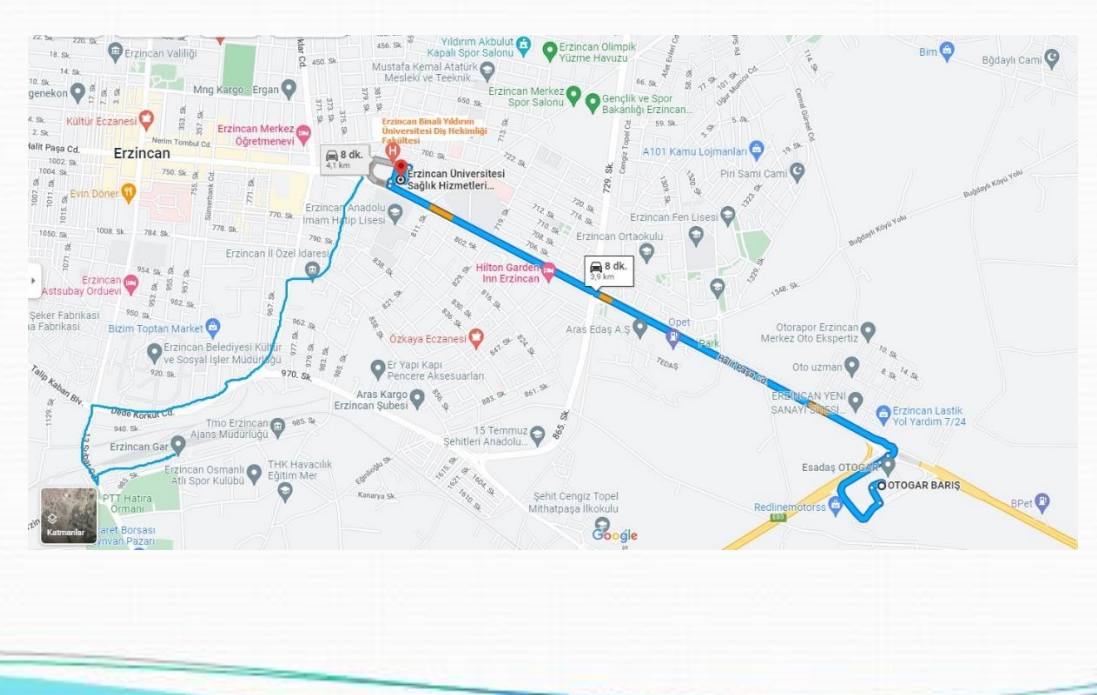

<span id="page-13-0"></span>Otogardan ulaşım: 1-6-2 numaralı şehir içi otobüsleriyle yerleşkeye ulaşabilirsiniz.

Tren garından ulaşım: 7-8 numaralı şehir içi otobüslerinden dört yolda inip 1-6-2 numaralı şehir içi otobüslerine aktarma yaparak yerleşkeye ulaşabilirsiniz.

## **G. YALNIZBAĞ YERLEŞKESİ KONUMU**

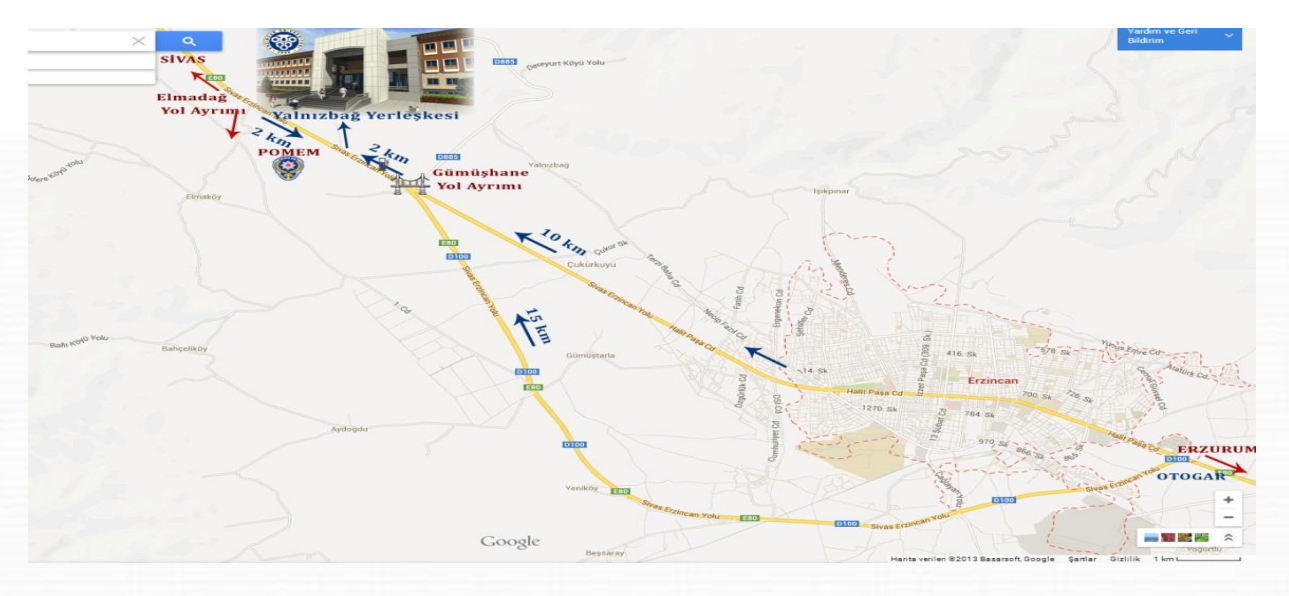

## <span id="page-13-1"></span>**H. YALNIZBAĞ YERLEŞKESİNE AİT KROKİ**

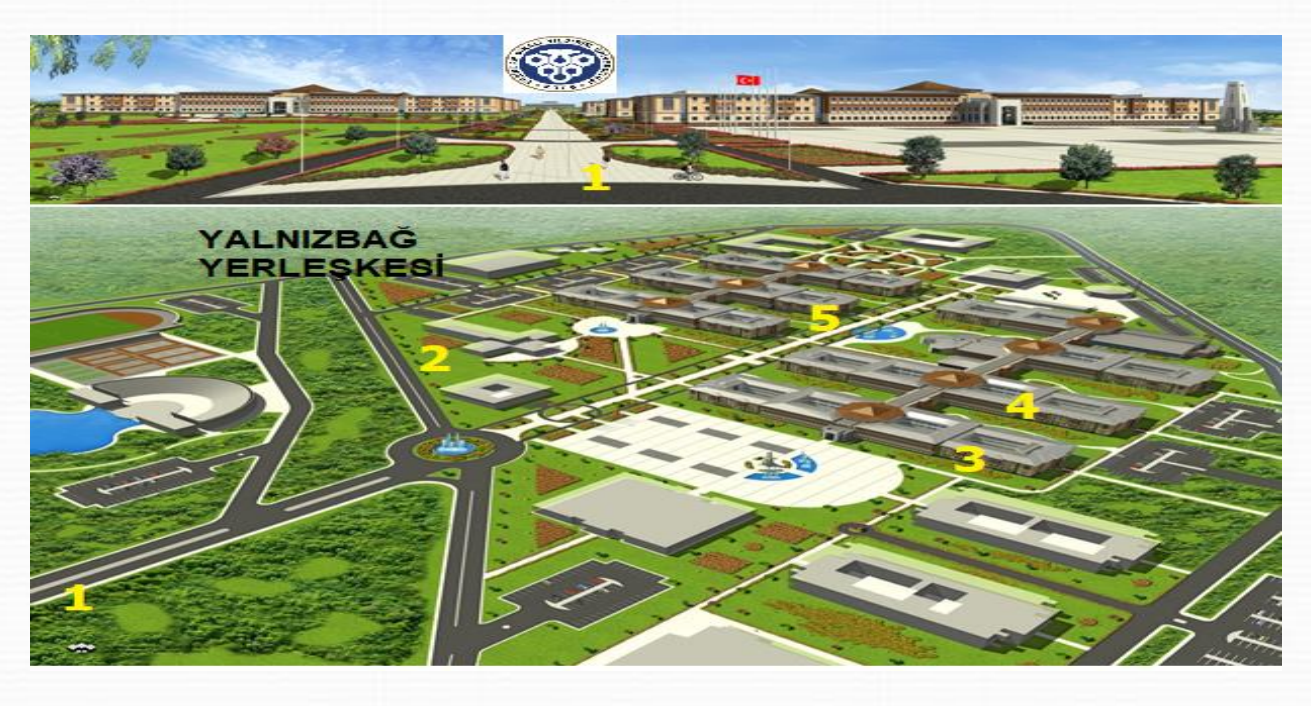

- Yerleşke Giriş Yolu
- Otobüs Durakları
- Eğitim Fakültesi, Spor Bilimleri Fakültesi
- Fen Edebiyat Fakültesi, Mühendislik-Mimarlık Fakültesi, İlahiyat Fakültesi, Eczacılık Fakültesi, Meslek Yüksekokulu, Öğrenci İşleri Daire başkanlığı
- İktisadi ve İdari Bilimler Fakültesi, Ali Cavit Çelebioğlu Sivil Havacılık Yüksekokulu

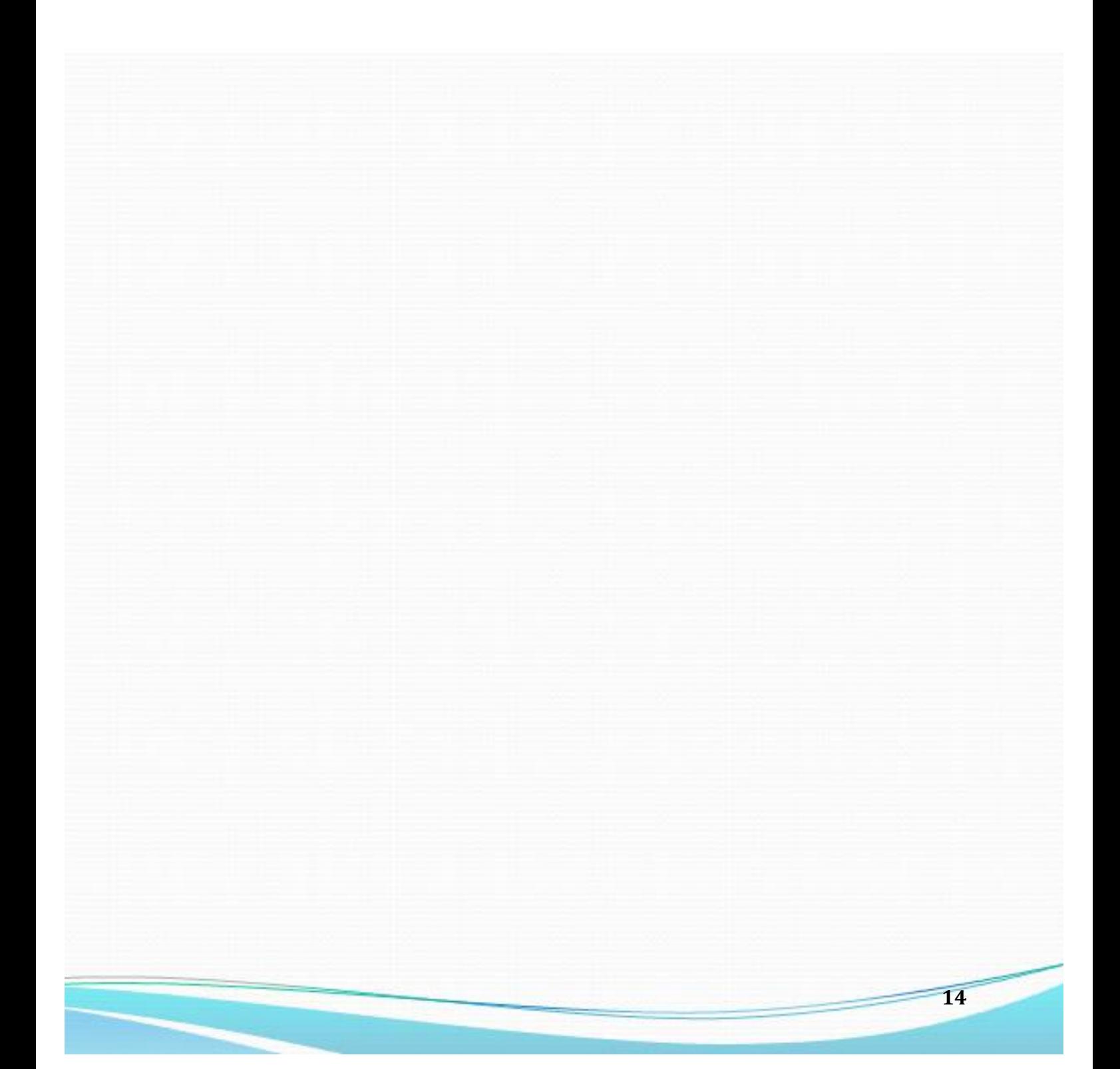